# Project OS5

## Due Date: December 10

This is an individual project.

### Purpose

You will simulate a working set memory management policy and generate some wonderful statistics. In addition, you will use the statistics to produce some graphs and to answer a question that will count toward your final exam grade.

#### Problem

A certain program references various pages in memory; each page is identified with 1 digit. When the program is run, the following reference string,  $\omega$ , is generated:

 $\omega = 272722(28272272927222)^n 272722(272733733(373338393373737333)^{n-i+1}3637322)^n$ 

Assume  $n = 10$ . Based on the reference string for n, write a program that will analyze the run-time behavior when a working set memory management policy is used.

## Input

Input should be the maximum  $\Delta$  (see below). You'll want to use small values of  $\Delta$  when you first start to make debugging easier.

## Output

Your program should generate several values:

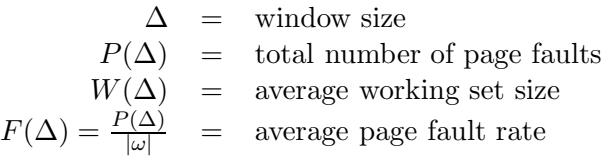

Find these values for  $\Delta$  ranging from 1 to 200. For debugging purposes, here are the first 5 values of  $\Delta$ :

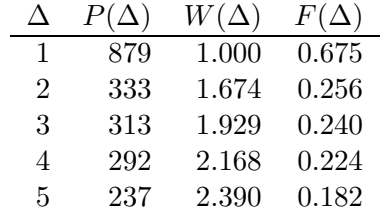

- Plot the following curves, using Excel or other nice graphing program:  $\Delta$  vs.  $P(\Delta)$ ,  $\Delta$  vs.  $W(\Delta)$ , and  $\Delta$  vs.  $1/F(\Delta)$ , for  $\Delta$  ranging from 1 to 200. Be sure to adequately label the graph.
- Final exam question: From the plot of  $\Delta$  vs.  $1/F(\Delta)$ , explain the cause of all "knees" in the graph in terms of reference string structure. Remember the Honor Code is in effect.

#### Notes

- The first step in getting the statistics is to generate the entire string. The notation  $(2722)^n$ means repeat  $2722 n$  times. As you can see, the string above will be quite long and annoying. To help you out, I've written a function that generates the entire string. You can find it on the course web page.
- Given the reference string, you will have to compute the various statistics. To do this, create a character array of size  $\Delta$  and "move" the window along the reference string by one page. One of the following actions will occur:
	- 1. the page is added to the set, and none is removed
	- 2. the page is added to the set and one old page is removed
	- 3. the page is already in the set
	- 4. the page is already in the set and one old page is removed

Whenever a page is added to the set, a page fault occurs.

- Your source code is due by midnight on December  $10^{th}$ . Hand in the hard copy and your graphs in class on December  $11^{th}$ .
- The answer to the exam question is due at the time of the final exam on Tuesday, December  $15^{th}$ .
- You will have a written homework assignment to do during this project's time span, so plan accordingly.

! Something's wrong–  $-$ another LAT<sub>EX</sub> error message